## **GPRS Modem Option Card**

## **Cellular network connectivity for JACE controllers for remote monitoring and control applications**

The JOCGPR modem option is part of the Tridium portfolio of hardware, software and tools designed for remote monitoring and control applications that enables endto-end automation and device-toenterprise integration. The NPB-GPRS modem option card allows a JACE controller to communicate via cellular communications where connectivity to a LAN, WAN, or VPN is either unavailable or not desired. The connection is established via standard GPRS cellular modem using a local cellular service provider. Fitted with a small dual-band antenna, the JOCGPR option card may be installed in any JACE 2 or JACE 6 platform running Niagara AX 3.4 or higher. A service contract with an approved Cellular Service Provider is required.

## **Key features**

- Provides remote access to JACE where ISP connectivity is not otherwise available.
- Provides GPRS cellular network communication connectivity
- Fits into either expansion slot of a standard JACE-2 or JACE-6
- Includes an antenna mounted directly to the option card, or an optional 2 metre extension cable to re-locate the antenna away from the **JACE**
- Standard plug-in Subscriber Identity Module (SIM) slot for cellular service provider specific connection information
- Supports Niagara AX SMS service for direct alarm messaging from the JACE (licensed feature, purchased separately)

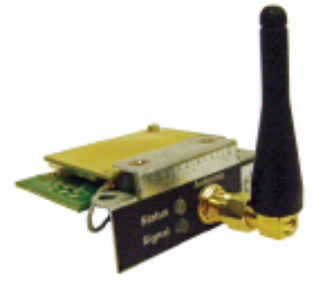

**Modem Option Card** with Antenna

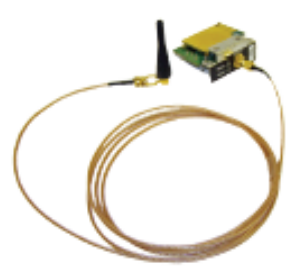

**Modem Option Card** with 2 meter extension cable

### **Applications**

The JOCGPR is intended for applications where a connection to the customer's WAN/LAN/VPN is not available. Utilizing cellular technology, the Niagara enabled JACE can be connected to the end-user's network with one of two (2) Virtual Private Network (VPN) techniques. See the "Connectivity Options" below for details. This connection method provides the option to offer connectivity to customers who in the past, have not had a method for a single stand-alone JACE to communicate with the Internet or a customer's inhouse WAN/LAN/VPN.

#### **Connectivity Options**

There are two methods of connecting to the remote JACE using the GPRS cellular option. The Point-to-Point Tunneling Protocol (PPTP) over the Internet is best suited for a one-to-one connection between the JACE and a single user. This method is utilised for temporary access to the cellular device for either connection to use the tools, or to utilise a browser to monitor the JACE. The most robust form of connectivity utilises IP Security Protocol (IPSec). IPSec connects two firewalls or routers via a secure tunnel and is more reliable than a PPTP connection. This method has much higher bandwidth and will recover quickly from communication breaks in the connection. In addition, IPSec can be utilised to connect an entire user's LAN to the wireless network where the cellular GPRS connected devices exist.

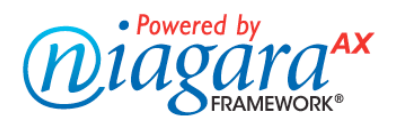

# **GPRS Modem Option Card**

## **Architecture**

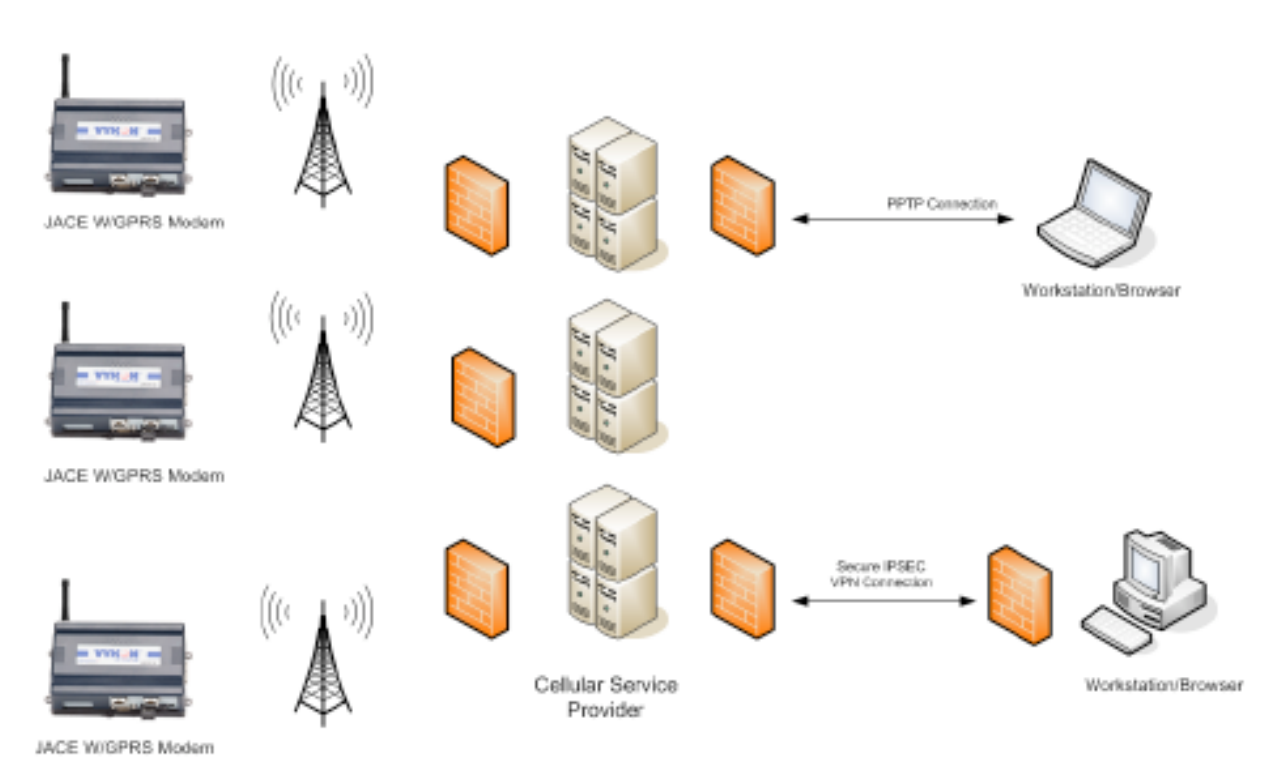

## **Specifications**

- Quad-Band GSM (850/900/1800/1900 MHz)
- Utilises an industry standard Siemens TC63 cellular communications module
- Typical Connection Speeds Download Speed: 30-60K Bps Upload Speed: 10-15K Bps
- GPRS Multi-Slot Class 12
- GSM Release 99
- Output Power
	- Class 4 (2W) for EGSM850 Class 4 (2W) for EGSM900 Class 1 (1W) for GSM1800 Class 1 (1W) for GSM1900
- Internet Services: TCP, UDP, HTTP, FTP, SMYP, and POP3
- Specifications for GPRS data Transmission: GPRS class 12: max. 86K Bps (DL & UL) Mobile station class B PBCCH support Coding schemes CS 1-4
- Approvals: R&TTE, FCC, UL, IC,GCF, PTCRB, CE

## **How to order**

#### **JOCGPR**

Modem option card including the standard antenna which mounts directly to the side of the option card.

#### **GPREXT**

Optional two metre extension cable with mounting bracket to extend the antenna connection to a more remote location. Typically utilised to re-locate the antenna outside of a metal enclosure.

No SIM provided with the modem. Cellular service provider must be negotiated by the installer.

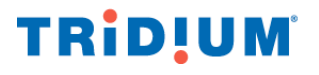

GPRS Modem Datasheet v1.1 13.10.09.

**Tridium Europe Ltd** 1 The Grainstore, Brooks Green Road, Coolham, West Sussex RH13 8GR, UK Telephone: +44 (0) 1403 740290 **www.tridium.com**